# **Control**

Announcements

# Print and None

(Demo)

## None Indicates that Nothing is Returned

The special value **None** represents nothing in Python

A function that does not explicitly return a value will return **None**

*Careful*: **None** is *not displayed* by the interpreter as the value of an expression

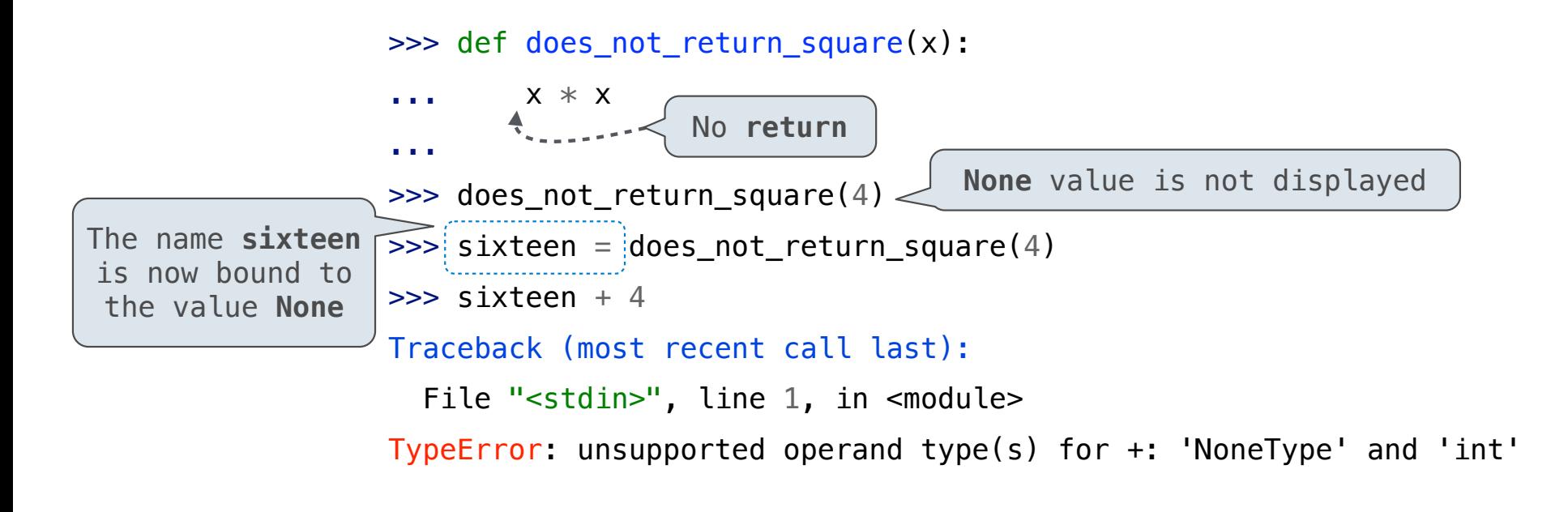

## Pure Functions & Non-Pure Functions

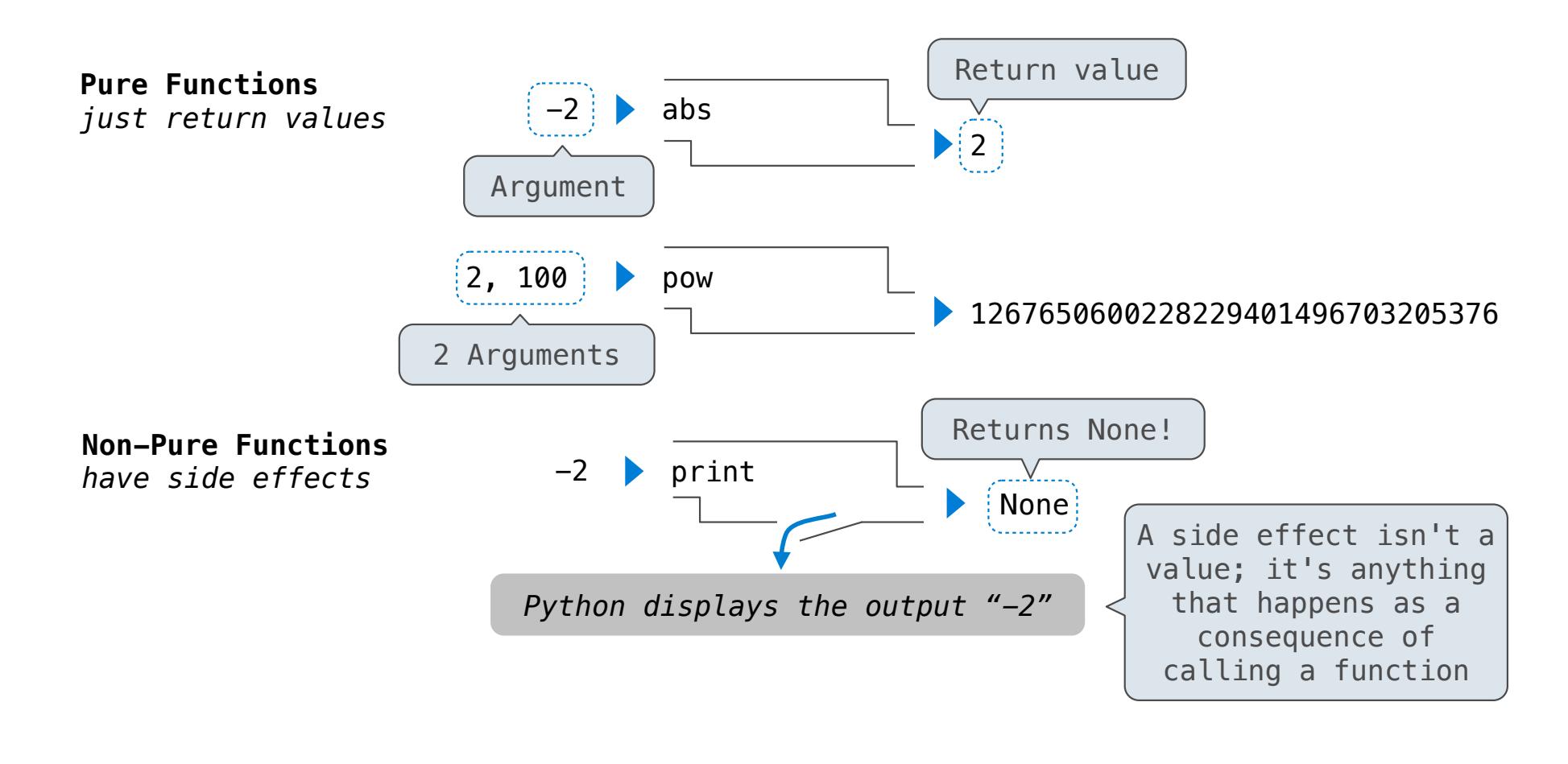

# Nested Expressions with Print

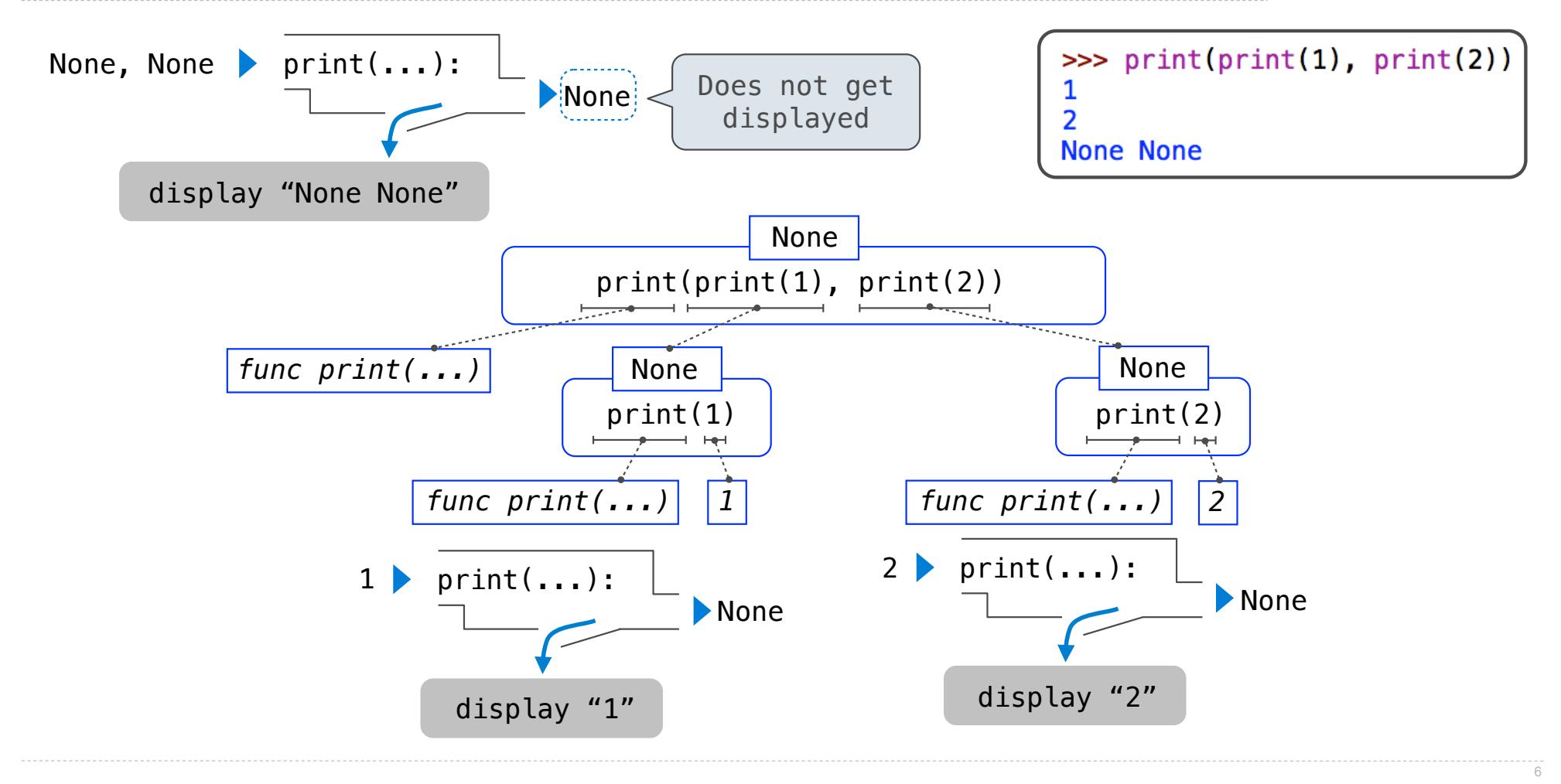

Multiple Environments

# Life Cycle of a User-Defined Function

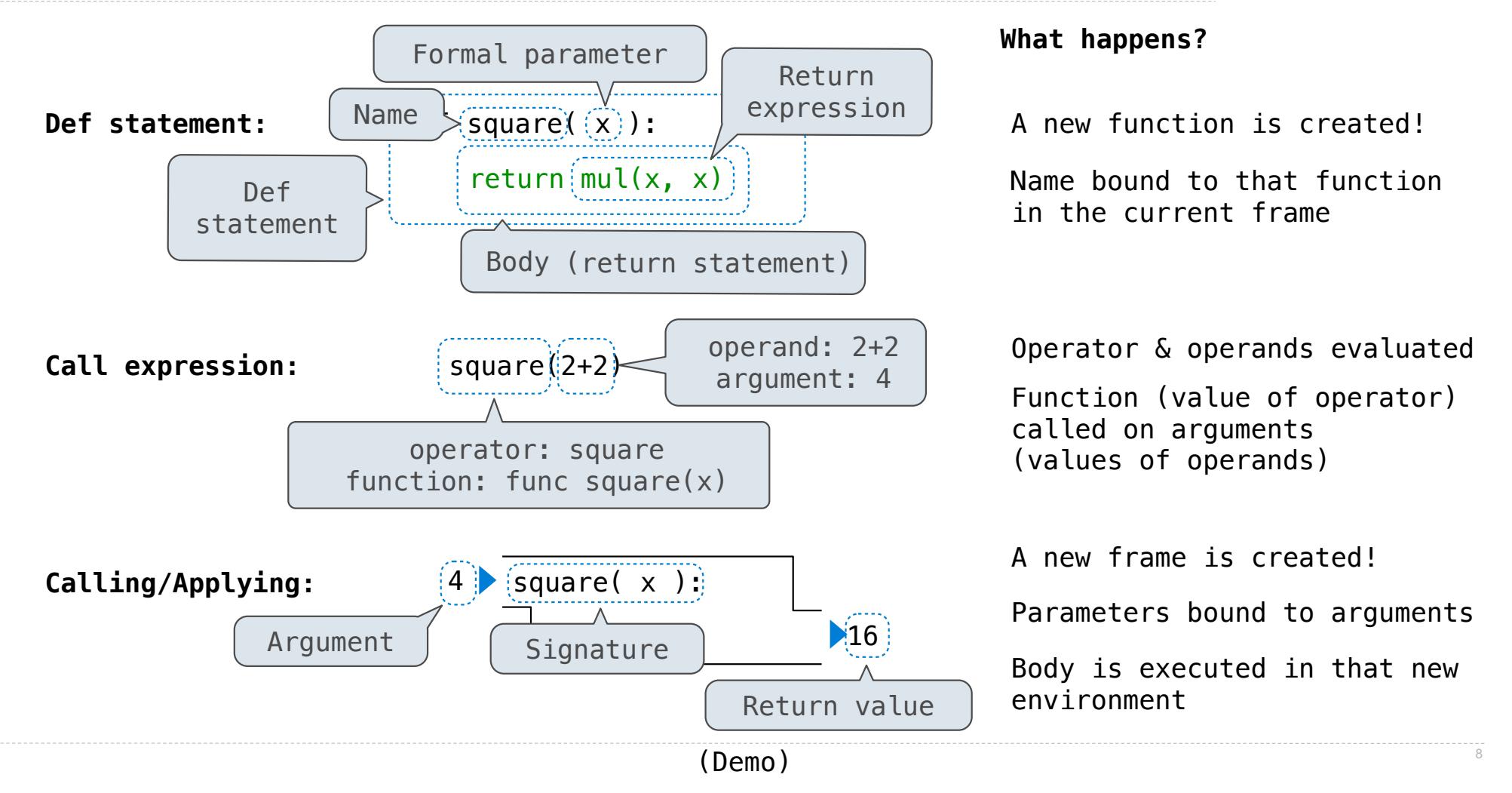

# Multiple Environments in One Diagram!

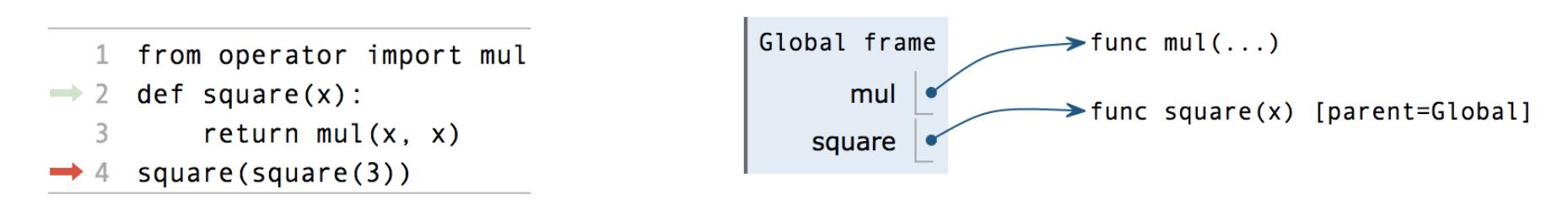

http://pythontutor.com/composingprograms.html#code=from%20operator%20import%20mul%0Adef%20square%28x%29%3A%0A%20%20%20eeturn%20mul%28x,%20x%29%0Asquare%28square%285%29%29%2Gcumulative=true&curInstr=0&mode=display&origin=co

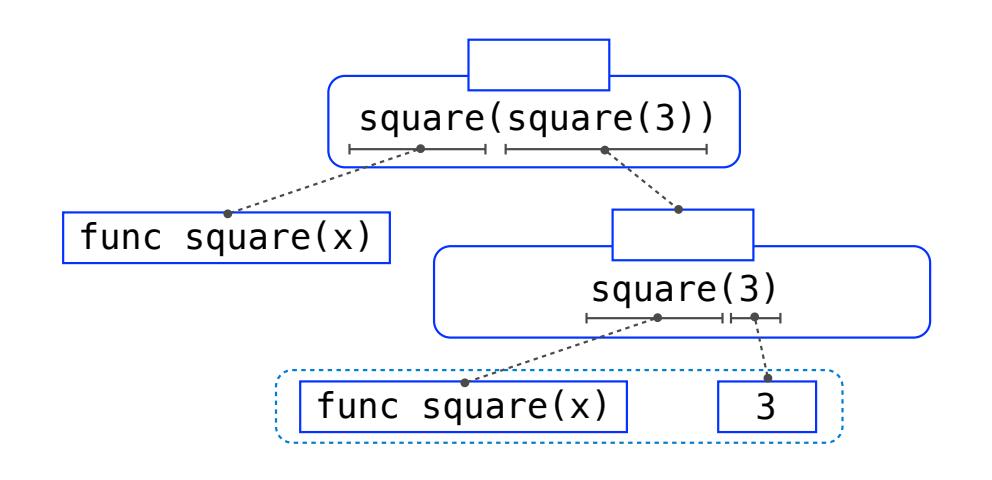

# Multiple Environments in One Diagram!

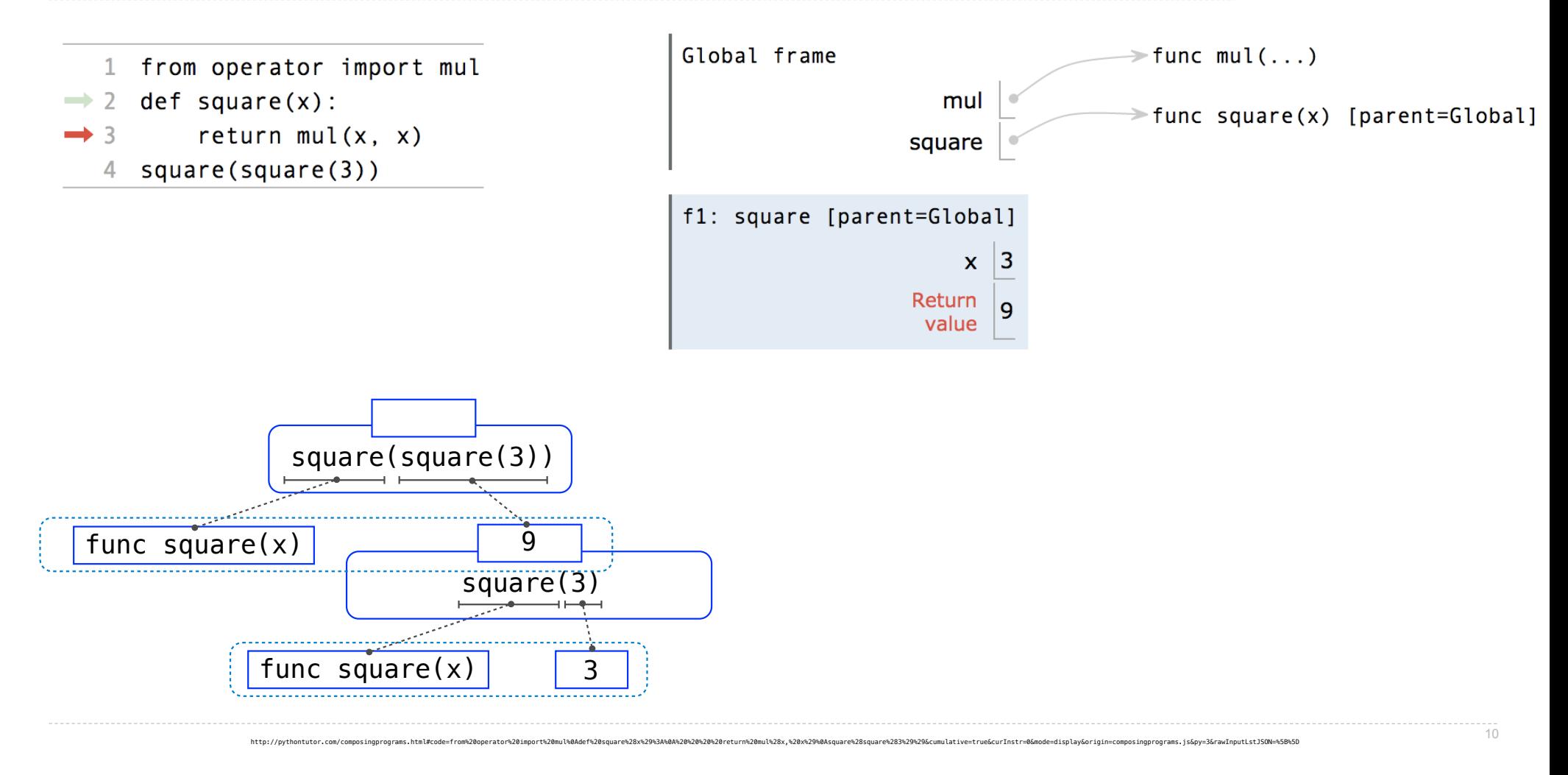

# Multiple Environments in One Diagram!

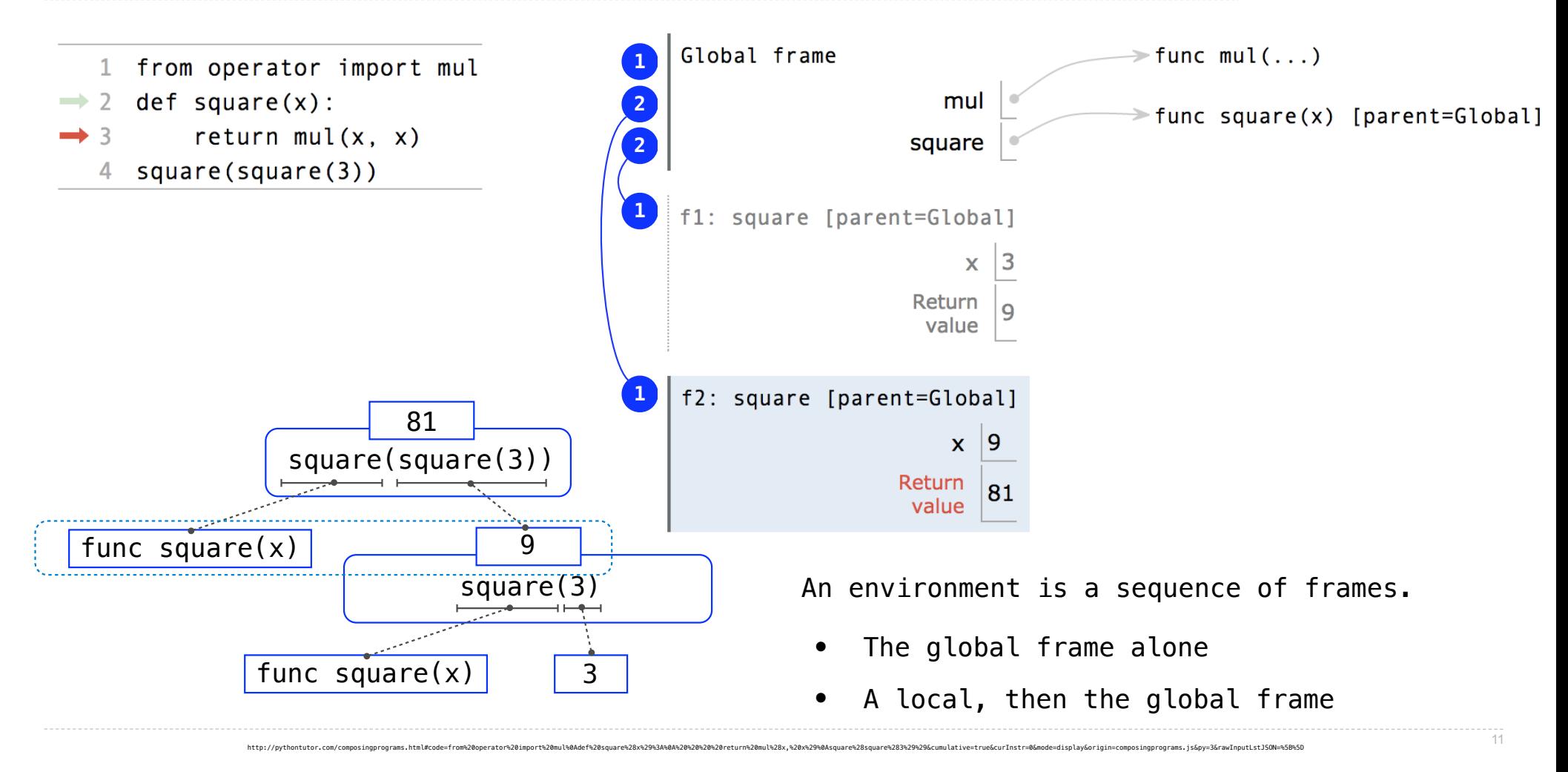

# Names Have No Meaning Without Environments

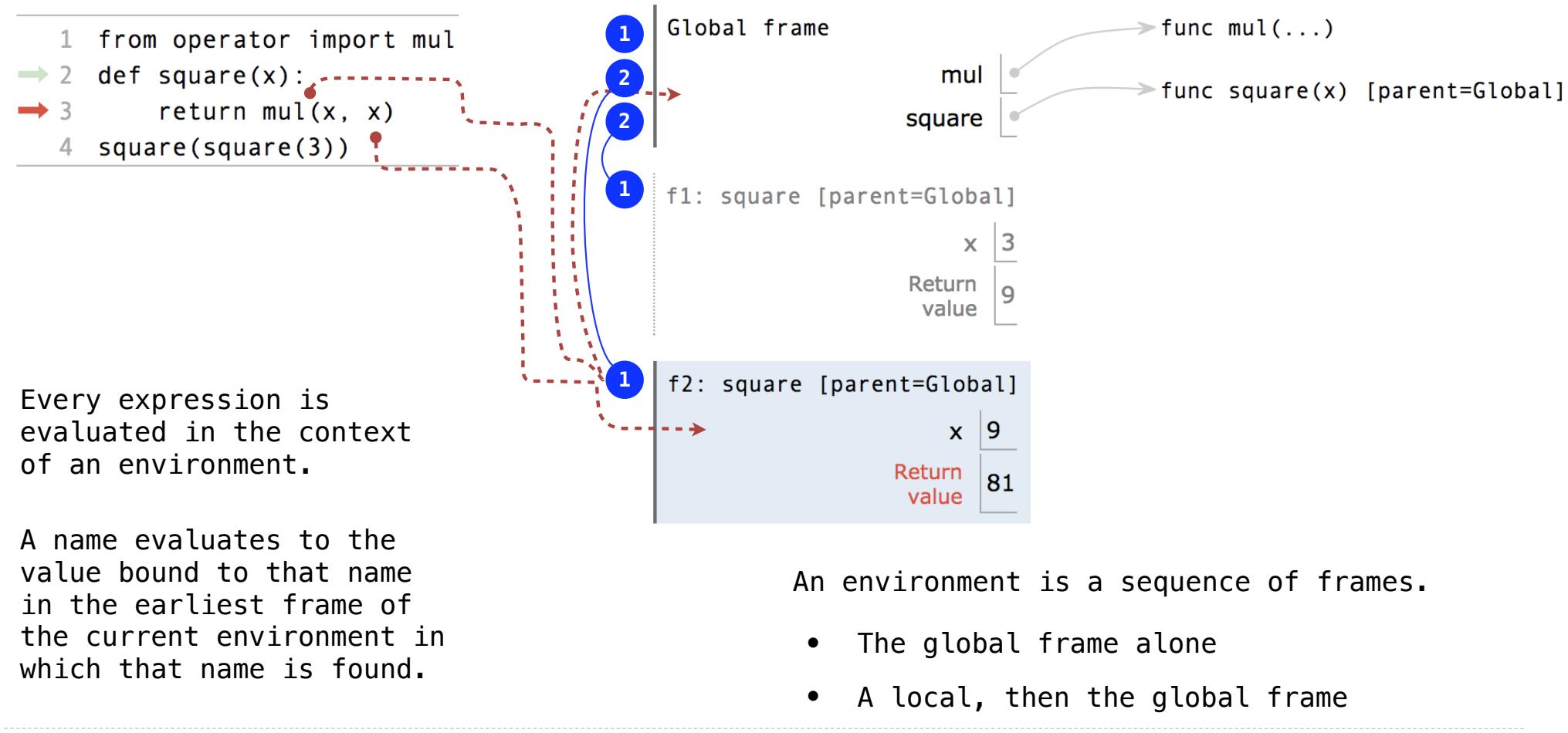

http://pythontutor.com/composingprograms.html#code=from%20operator%20import%20mul%0Adef%20square%28x%29%3A%0A%20%20%20eeturn%20mul%28x,%20x%29%0Asquare%28square%285%29%29%2Gcumulative=true&curInstr=0&mode=display&origin=co

# Names Have Different Meanings in Different Environments

A call expression and the body of the function being called are evaluated in different environments

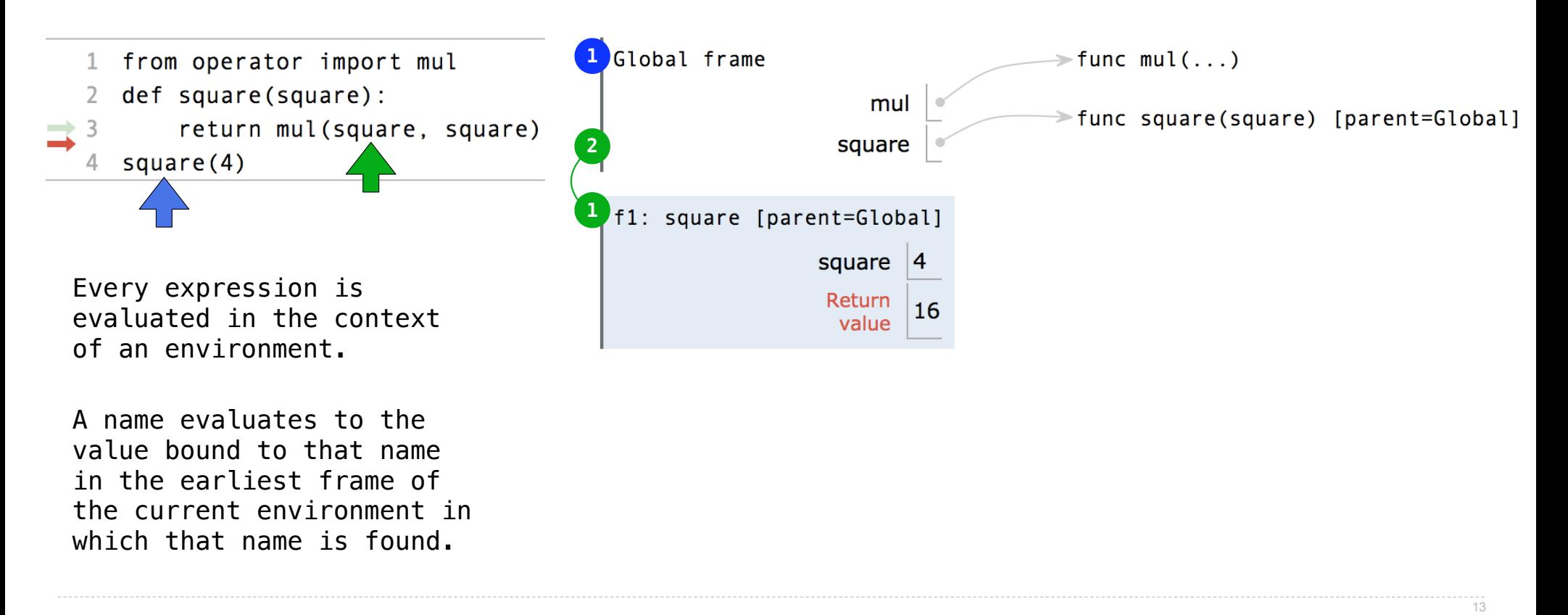

http://pythontutor.com/composinqprograms.html#code=from%20operator%20import%20mul%0Adef%20square%29%3A%0A%20%20%20%20%20return%20mul%28square%29%0Asquare%29%0Asquare%29%0Asquare%29%0Asquare%29%0Asquare%29%0Asquare%29%0Asqu

# Miscellaneous Python Features

Division Multiple Return Values Source Files Doctests Default Arguments

(Demo)

Conditional Statements

### **Statements**

A *statement* is executed by the interpreter to perform an action

#### **Compound statements:**

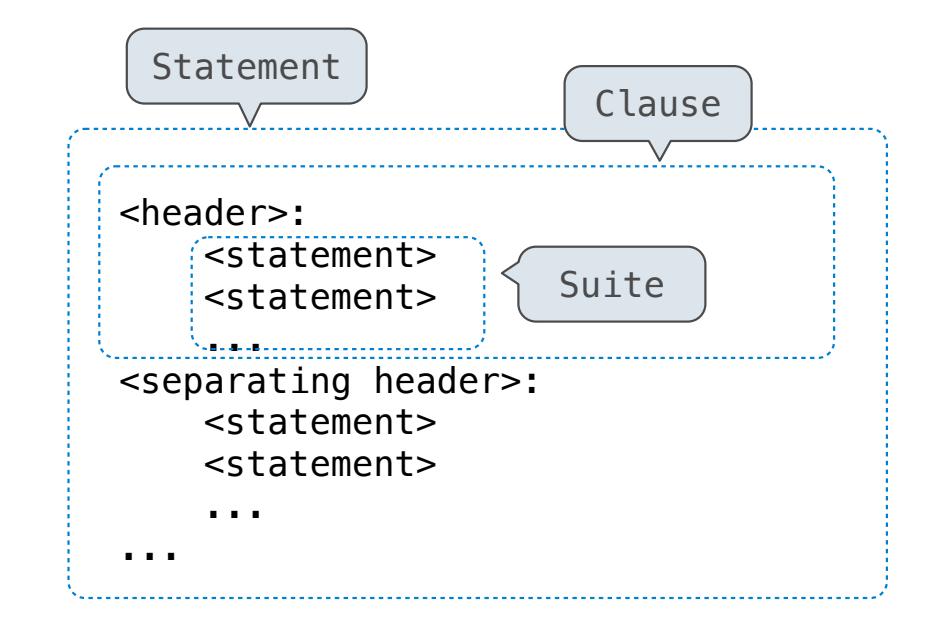

The first header determines a statement's type

The header of a clause "controls" the suite that follows

def statements are compound statements

# Compound Statements

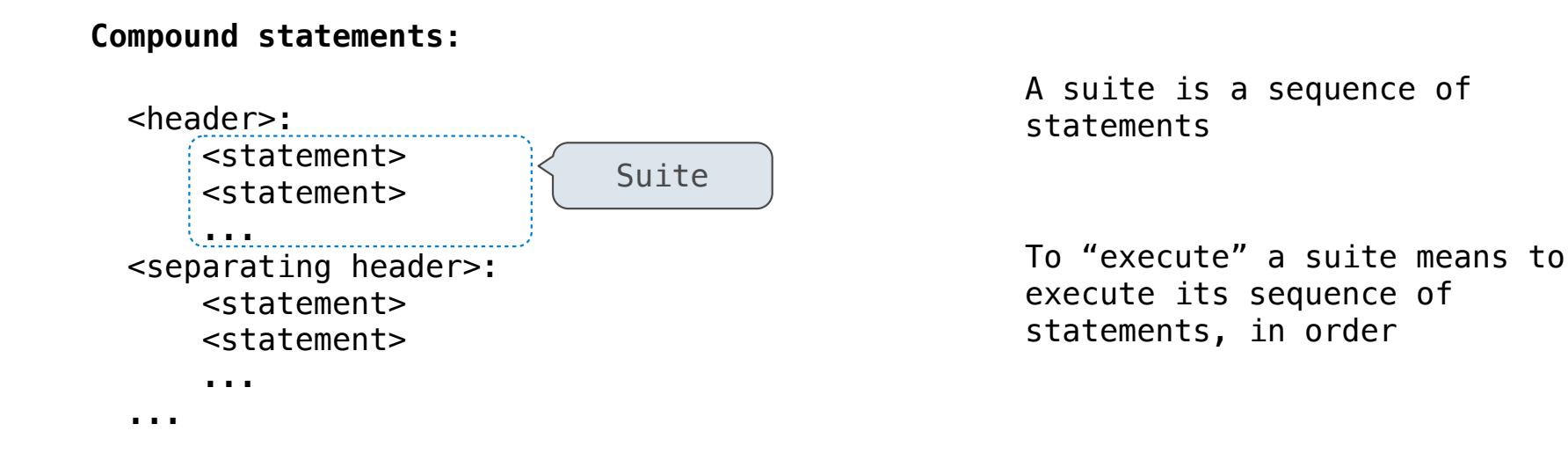

#### **Execution Rule for a sequence of statements:**

- Execute the first statement
- Unless directed otherwise, execute the rest

### Conditional Statements

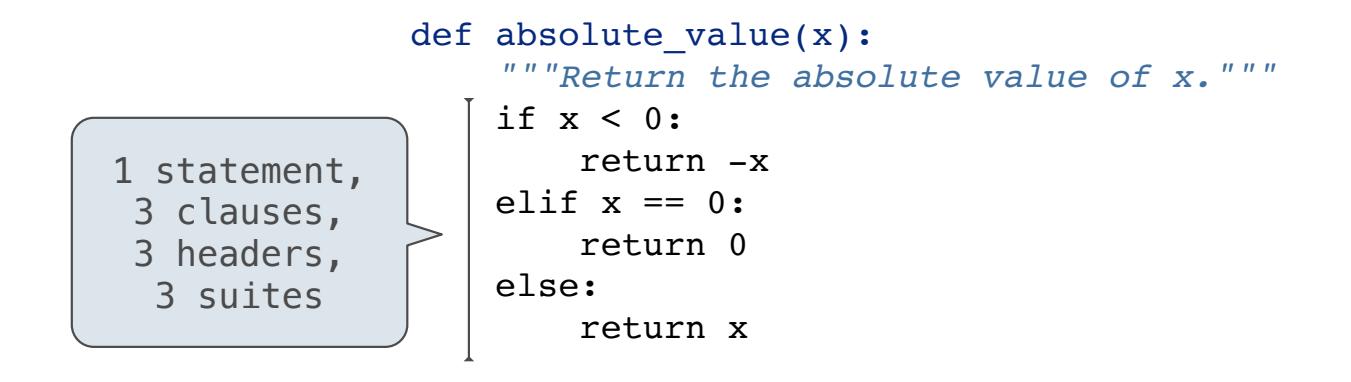

#### **Execution Rule for Conditional Statements:**

Each clause is considered in order.

- 1. Evaluate the header's expression.
- 2. If it is a true value, execute the suite & skip the remaining clauses.

**Syntax Tips:**

- 1. Always starts with "if" clause.
- 2. Zero or more "elif" clauses.
- 3. Zero or one "else" clause, always at the end.

# Boolean Contexts

def absolute\_value(x):  *"""Return the absolute value of x."""* if x < 0: return -x elif  $x == 0$ : return 0 else: return x

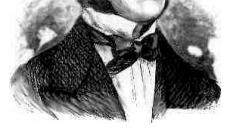

*George Boole*

## Boolean Contexts

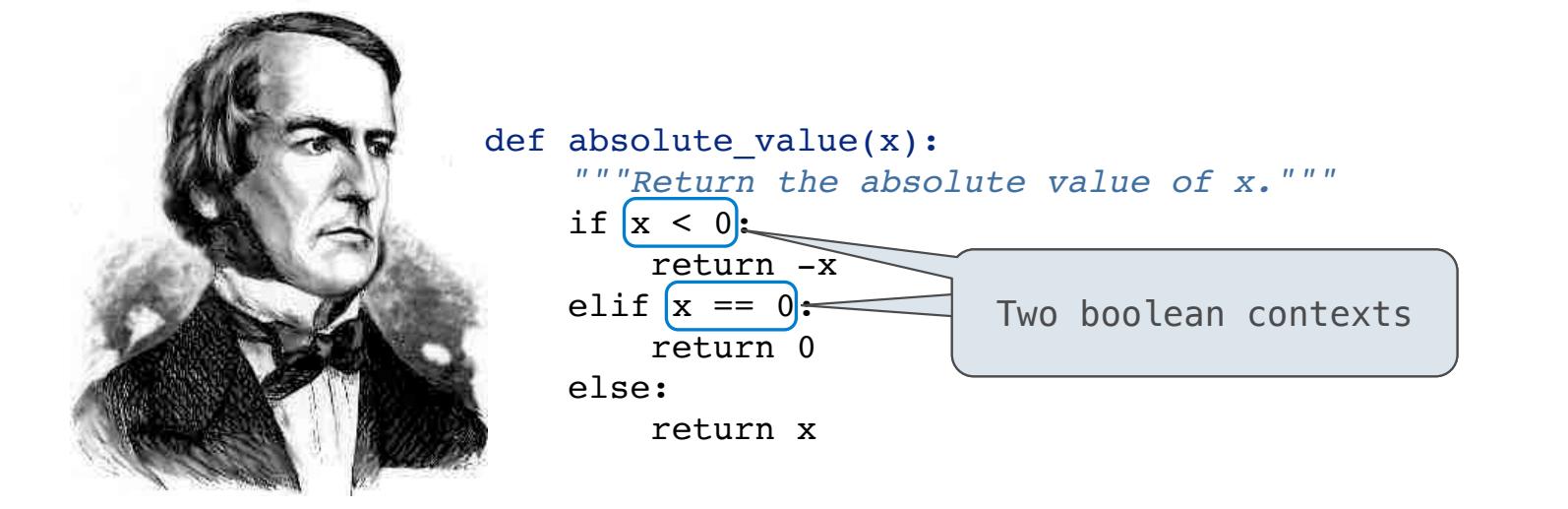

*George Boole*

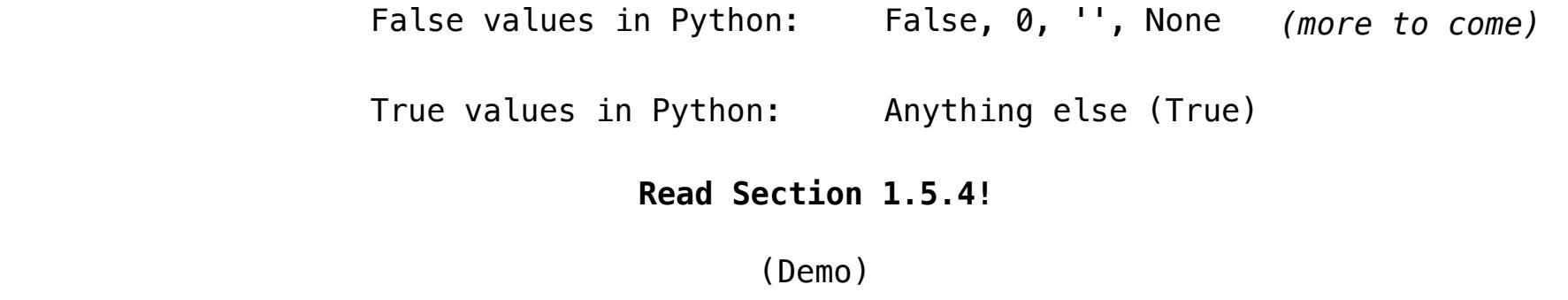

Reading: http://composingprograms.com/pages/15-control.html#conditional-statements

**Iteration** 

### While Statements

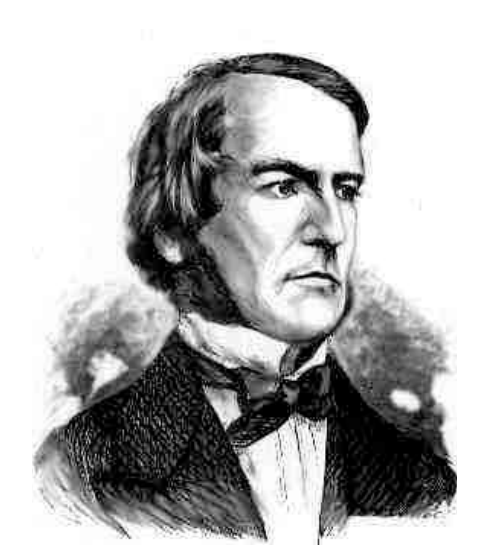

*George Boole*

(Demo)  $\triangleright$  1 i, total = 0, 0 Global frame  $\triangleright$  2 while  $(i < 3)$ :  $i$   $X X 3$  $\triangleright$  3 i = i + 1 total  $X X 6$  $\rightarrow$  4 total = total + i

#### **Execution Rule for While Statements:**

- 1. Evaluate the header's expression.
- 2. If it is a true value, execute the (whole) suite, then return to step 1.

(Demo)

Example: Prime Factorization

#### Prime Factorization

Each positive integer n has a set of prime factors: primes whose product is n

...  $8 = 2 * 2 * 2$  $9 = 3 * 3$  $10 = 2 * 5$  $11 = 11$  $12 = 2 * 2 * 3$ ...

One approach: Find the smallest prime factor of n, then divide by it

 $858 = 2 * 429 = 2 * 3 * 143 = 2 * 3 * 11 * 13$ 

(Demo)